## **Program Toolbar Icon Set**

**Yair M. Altman**

 **The AutoCADET's Guide to Visual LISP** Bill Kramer,2013-04-02 AutoCADet: A person who uses AutoCAD directly or indirectly to create or analyze graphic images and is in possession of one or more of the following traits: wants to learn; has an interest in improving the way AutoCAD works; is a visionary AutoCAD user; i

 *The Business of iPhone and iPad App Development* Dave Wooldridge,Michael Schneider,2011-08-18 The phenomenal success of the iPhone, iPad and the iPod touch has ushered in a "gold rush" for developers, but with well over 300,000 apps in the highly competitive App Store, it has become increasingly difficult for new apps to stand out in the crowd. Achieving consumer awareness and sales longevity for your iOS app requires a lot of organization and some strategic planning. Updated and expanded for iOS 4, this bestselling book will show you how to incorporate marketing and business savvy into every aspect of the design and development process, giving your app the best possible chance of succeeding in the App Store. The Business of iPhone and iPad App Development was written by experienced developers with business backgrounds, taking you step-by-step through cost effective marketing techniques that have proven successful for professional iOS app creators—perfect for independent developers on shoestring budgets. No prior business knowledge is required. This is the book you wish you had read before you launched your first app!

 **Excel VBA Programming For Dummies** John Walkenbach,2015-09-28 Take your data analysis and Excel programming skills to new heights In order to take Excel to the next level, you need to understand and implement the power of Visual Basic for Applications (VBA). This 4th edition of Excel VBA Programming For Dummies introduces you to a wide array of new Excel options, beginning with the most important tools and operations for the Visual Basic Editor. Inside, you'll get the lowdown on the essential elements and concepts for programming with Excel, discover techniques for handling errors and exterminating bugs, working with range objects, controlling program flow, and much more. With the release of Microsoft Office 2016, Excel will see changes in its operating system, and this fun, hands-on guide will make it easier than ever to harness the power of Visual Basic for Applications and create custom applications and macros on the world's most popular spreadsheet tool. Packed with friendly advice on the easiest ways to develop custom dialog boxes, toolbars, and menus, you'll be creating Excel applications custom-fit to your unique needs in no time at all! Provides step-by-step instructions for creating VBA macros to maximize productivity Helps to increase efficiency by demonstrating how to customize your applications so they look and work the way you want Fully updated for Excel 2016 All sample programs, VBA code, and worksheets are available at dummies.com If you're a beginning to intermediate VBA programmer looking to get up to speed on creating customized solutions with Excel applications, Excel VBA Programming For Dummies, 4th Edition makes it easier.

 **Second International Workshop on Software Engineering and Code Design in Parallel Meteorological and Oceanographic Applications** ,1998

 *Undocumented Secrets of MATLAB-Java Programming* Yair M. Altman,2011-12-05 For a variety of reasons, the MATLAB®-Java interface was never fully documented. This is really quite unfortunate: Java is one of the most widely used programming languages, having many times the number of programmers and programming resources as MATLAB. Also unfortunate is the popular claim that

while MATLAB is a fine programming platform for prototyping, it is not suitable for real-world, modern-looking applications. Undocumented Secrets of MATLAB®-Java Programming aims to correct this misconception. This book shows how using Java can significantly improve MATLAB program appearance and functionality, and that this can be done easily and even without any prior Java knowledge. Readers are led step-by-step from simple to complex customizations. Code snippets, screenshots, and numerous online references are provided to enable the utilization of this book as both a sequential tutorial and as a random-access reference suited for immediate use. Javasavvy readers will find it easy to tailor code samples for their particular needs; for Java newcomers, an introduction to Java and numerous online references are provided. This book demonstrates how The MATLAB programming environment relies on Java for numerous tasks, including networking, dataprocessing algorithms and graphical user-interface (GUI) We can use MATLAB for easy access to external Java functionality, either third-party or usercreated Using Java, we can extensively customize the MATLAB environment and application GUI, enabling the creation of visually appealing and usable applications

 Excel VBA Programming For Dummies Dick Kusleika,2022-02-02 Find out what Excel is capable of with this step-by-step guide to VBA Short of changing the tires on your car, Microsoft Excel can do pretty much anything. And the possibilities are even more endless when you learn to program with Excel Visual Basic for Applications (VBA). Regardless of your familiarity with Excel VBA, Excel VBA Programming For Dummies can enhance your experience with the popular spreadsheet software. Pretty soon, you'll be doing things you didn't think were possible in Excel, from automating processes to writing your own worksheet functions. You'll learn how to: Understand the basic tools and operations of Visual Basic for Applications Create custom spreadsheet functions that make life easier for you and the people maintaining your spreadsheets Deal with errors and exceptions and eliminate the bugs in your code Perfect for anyone who's never even heard of Excel VBA, Excel VBA Programming For Dummies is also a fantastic resource for intermediate and advanced Excel users looking for a heads-up on the latest features and newest functionality of this simple yet powerful scripting language.

 *InfoWorld* ,1994-06-27 InfoWorld is targeted to Senior IT professionals. Content is segmented into Channels and Topic Centers. InfoWorld also celebrates people, companies, and projects.

 **Creating Mobile Apps with Xamarin.Forms Preview Edition 2** Charles Petzold,2015-04-11 This second Preview Edition ebook, now with 16 chapters, is about writing applications for Xamarin.Forms, the new mobile development platform for iOS, Android, and Windows phones unveiled by Xamarin in May 2014. Xamarin.Forms lets you write shared user-interface code in C# and XAML that maps to native controls on these three platforms.

 Switching to the Mac: The Missing Manual, Lion Edition David Pogue,2012-03-06 Demonstrates how to become adjusted to the Macintosh operating system and how to transfer data from a Windows system to a Macintosh, discussing topics such as moving files and Macintosh equivalents to Windows-only programs.

 *PCs All-in-One Desk Reference For Dummies* Mark L. Chambers,2006-09-30 Your one-stop guide to a long and happy relationship with your PC Mark Chambers doesn't believe computers are supposed to be complicated, and this book

proves it. Here you'll find the straightforward scoop on using and enjoying your PC, whether it's your first one or your fifth. From using Microsoft Works and getting online to digital multimedia, problem-solving, and network security, it's all at your fingertips! Discover how to Use the different ports on your PC Troubleshoot Windows XP Listen to Internet radio Use Microsoft Works and Office 2003 Make movies and DVDs Set up and secure a network

 *MATLAB and Its Applications in Engineering* Raj Kumar Bansal,Ashok K. Goel,Manoj Kumar Sharma,2009 The book serves to be both a textbook and a reference for the theory and laboratory courses offered to undergraduate and graduate engineering students, and for practicing engineers.

 *PC Mag* ,1991-10-15 PCMag.com is a leading authority on technology, delivering Labs-based, independent reviews of the latest products and services. Our expert industry analysis and practical solutions help you make better buying decisions and get more from technology.

 **Revival: The Handbook of Software for Engineers and Scientists (1995)** Paul W Ross,2018-05-04 The Handbook of Software for Engineers and Scientists is a single-volume, ready reference for the practicing engineer and scientist in industry, government, and academia as well as the novice computer user. It provides the most up-to-date information in a variety of areas such as common platforms and operating systems, applications programs, networking, and many other problem-solving tools necessary to effectively use computers on a daily basis. Specific platforms and environments thoroughly discussed include MS-DOS®, Microsoft® WindowsTM, the Macintosh® and its various systems, UNIXTM, DEC VAXTM, IBM® mainframes, OS/2®, WindowsTM NT, and NeXTSTEPTM. Word processing, desktop publishing, spreadsheets, databases, integrated packages, computer presentation systems, groupware, and a number of useful utilities are also covered. Several extensive sections in the book are devoted to mathematical and statistical software. Information is provided on circuits and control simulation programs, finite element tools, and solid modeling tools.

 *Programming .NET Windows Applications* Jesse Liberty,Dan Hurwitz,2004 From the acclaimed authors of Programming ASP.NET comes this comprehensive tutorial on writing Windows applications for Microsoft's .NET platform.

 **Programming Graphical User Interfaces in R** Michael Lawrence,John Verzani,2018-12-14 Programming Graphical User Interfaces with R introduces each of the major R packages for GUI programming: RGtk2, qtbase, Tcl/Tk, and gWidgets. With examples woven through the text as well as stand-alone demonstrations of simple yet reasonably complete applications, the book features topics especially relevant to statisticians who aim to provide a practical interface to functionality implemented in R. The book offers: A how-to guide for developing GUIs within R The fundamentals for users with limited knowledge of programming within R and other languages GUI design for specific functions or as learning tools The accompanying package, ProgGUIinR, includes the complete code for all examples as well as functions for browsing the examples from the respective chapters. Accessible to seasoned, novice, and occasional R users, this book shows that for many purposes, adding a graphical interface to one's work is not terribly sophisticated or time consuming.

 *Switching to the Mac: The Missing Manual, Yosemite Edition* David Pogue,2015-01-22 What makes Windows refugees decide to get a Mac?

Enthusiastic friends? The Apple Stores? Great-looking laptops? A halo effect from the popularity of iPhones and iPads? The absence of viruses and spyware? The freedom to run Windows on a Mac? In any case, there's never been a better time to switch to OS X—and there's never been a better, more authoritative book to help you do it. The important stuff you need to know: Transfer your stuff. Moving files from a PC to a Mac by cable, network, or disk is the easy part. But how do you extract your email, address book, calendar, Web bookmarks, buddy list, desktop pictures, and MP3 files? Now you'll know. Recreate your software suite. Many of the PC programs you've been using are Windows-only. Discover the Mac equivalents and learn how to move data to them. Learn Yosemite. Apple's latest operating system is faster, smarter, and more in tune with iPads and iPhones. If Yosemite has it, this book covers it. Get the expert view. Learn from Missing Manuals creator David Pogue—author of OS X Yosemite: The Missing Manual, the #1 bestselling Mac book on earth.

 **macOS Catalina: The Missing Manual** David Pogue,2019-12-03 Apple gives macOS new features and improvements right on your desktop and under the hood with Catalina—aka OS X 10.15. With this updated guide, you'll learn how to use your iPad as a second screen, work with iPad apps on your Mac, and use Screen Time on your Mac. This new edition of the #1 bestselling Mac book shows you how to use the revamped apps for Music, Podcasts, and TV. Loaded with illustrations, step-by-step instructions, tips, and tricks, this book from David Pogue—Missing Manual series creator, New York Times columnist, and Emmy-winning tech correspondent for CNBC, CBS, and NPR—covers everything Catalina has to offer with lots of humor and technical insight.

 Mac Basics Mountain Lion (Macworld Superguides) , Whether you've just purchased your very first Mac or you're a long-time Mac user who wants a comprehensive guide to their OS, let Macworld's Mac Basics Superguide welcome you to the Mac and latest version of OS X, Mountain Lion. We'll help you move files from your old Mac or PC, get acquainted with the desktop, the Dock, Mission Control, and gestures. We'll provide a primer for tweaking your system preferences, changing your desktop wallpaper, setting parental controls, and adding third-party utilities. And we'll introduce you o the many built-in apps OS X has to offer, along with an overview on buying apps from the Mac App Store. When it comes to security, the Mac has some great features, and you needn't be confused: We explain just what Gatekeeper and app sandboxing are, and what they have to offer. And in case you get jammed up, the book has a whole chapter dedicated to basic troubleshooting and when to call in the experts. That's why we make Mac Basics, the Macworld Superguide dedicated to getting started with all things Mac. There are plenty of manuals and guides that explain every single system feature and setup detail; this book is instead designed to actively get you (or your family member) up and running without making you feel like you're studying a textbook. Our 230-page book has you covered from the first time you turn on your Mac. We walk you through the setup process and transferring any old files you might have; and introduce you to the menus, windows, and places you need to know about to get going. From there, we help you customize Multi-Touch gestures, organize your files, and tweak your preferences. We'll get your Mac suited up with third-party apps and accessories. And you can follow our troubleshooting tips and security suggestions to keep your computer safe and sound. You won't find everything they need to know about the Mac in this book. (That's what Macworld.com is for.) But we hope it can provide you with

the tools you'll need and make you excited to learn more. If you are debating the upgrade to Mountain Lion, you might instead consider getting our Total Mountain Lion Superguide, which collects all our top-notch Mountain Lion coverage into one easy-to-read ebook. If you're insistent on staying with Lion or Snow Leopard, there's always our best-selling Total Lion Superguide, and our Snow Leopard version of Mac Basics.

 *Beginning Object-Oriented Programming with C#* Jack Purdum,2012-11-06 The ideal beginner's guide to C# and object-oriented programming Wrox beginners' guides have the perfect formula for getting programming newcomers up and running. This one introduces beginners to object-oriented programming using C# to demonstrate all of the core constructs of this programming framework. Using real-world situations, you'll discover how to create, test, and deliver your programs and how to work with classes, arrays, collections, and all the elements of object-oriented programming. Covers exactly what beginners, even those with no prior programming experience, need to know to understand object-oriented programming and start writing programs in C# Explains the advantages and disadvantages of C#, and tips for understanding C# syntax Explores properties, encapsulation, and classes; value data types; operands and operators; errors and debugging; variables; and reference types Shows how to use statement repetition and program loops, understand arrays and collections, and write your own classes Also covers inheritance and polymorphism Beginning Object-Oriented Programming with C# uses the triedand-true Wrox formula for making this popular programming method easy to learn.

 **OS X El Capitan: The Missing Manual** David Pogue,2015-11-16 With El Capitan, Apple brings never-before-seen features to OS X—like a split-screen desktop, improved window controls, and amazing graphics. The new edition of David Pogue's #1 bestselling Mac book shows you how to use key new features such as swiping gestures, Notes, a new Spotlight search system, the Safari pinning feature, and Split View. Missing Manuals creator David Pogue is one of the most widely recognized technology authors in the world. A former New York Times technology columnist, he founded and now produces videos for Yahoo Tech.

When people should go to the book stores, search instigation by shop, shelf by shelf, it is in fact problematic. This is why we allow the book compilations in this website. It will completely ease you to see guide **Program Toolbar Icon Set** as you such as.

By searching the title, publisher, or authors of guide you really want, you can discover them rapidly. In the house, workplace, or perhaps in your method can be every best area within net connections. If you point to download and install the Program Toolbar Icon Set, it is unconditionally simple then, past currently we extend the link to purchase and make bargains to download and install Program Toolbar Icon Set so simple!

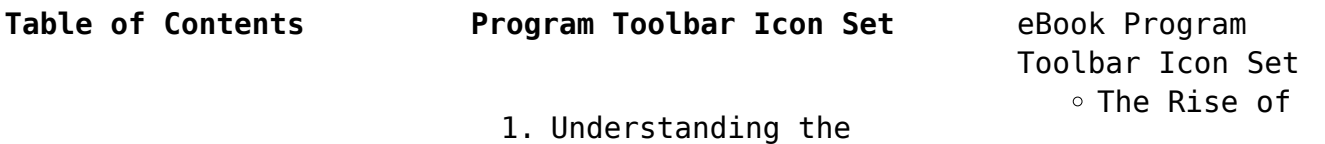

Digital Reading Program Toolbar Icon Set Advantages of eBooks Over Traditional Books 2. Identifying Program Toolbar Icon Set ○ Exploring Different Genres Considering Fiction vs. Non-Fiction  $\circ$  Determining Your Reading Goals 3. Choosing the Right eBook Platform Popular eBook Platforms Features to Look for in an Program Toolbar Icon Set User-Friendly Interface 4. Exploring eBook Recommendations from Program Toolbar Icon Set Personalized Recommendations ○ Program Toolbar Icon Set User Reviews and Ratings Program Toolbar Icon Set and Bestseller Lists 5. Accessing Program Toolbar Icon Set Free and Paid eBooks ⊙ Program Toolbar Icon Set Public Domain eBooks ○ Program Toolbar

Icon Set eBook

Subscription Services Program Toolbar Icon Set Budget-Friendly Options 6. Navigating Program Toolbar Icon Set eBook Formats  $\circ$  ePub, PDF, MOBI, and More ◦ Program Toolbar Icon Set Compatibility with Devices ◦ Program Toolbar Icon Set Enhanced eBook Features 7. Enhancing Your Reading Experience Adjustable Fonts and Text Sizes of Program Toolbar Icon Set  $\circ$  Highlighting and Note-Taking Program Toolbar Icon Set Interactive Elements Program Toolbar Icon Set 8. Staying Engaged with Program Toolbar Icon Set Joining Online Reading Communities  $\circ$  Participating in Virtual Book Clubs Following Authors and Publishers Program Toolbar Icon Set 9. Balancing eBooks and Physical Books Program Toolbar

Icon Set  $\circ$  Benefits of a Digital Library Creating a Diverse Reading Collection Program Toolbar Icon Set 10. Overcoming Reading Challenges o Dealing with Digital Eye Strain  $\circ$  Minimizing Distractions Managing Screen Time 11. Cultivating a Reading Routine Program Toolbar Icon Set o Setting Reading Goals Program Toolbar Icon Set ◦ Carving Out Dedicated Reading Time 12. Sourcing Reliable Information of Program Toolbar Icon Set Fact-Checking eBook Content of Program Toolbar Icon Set  $\circ$  Distinguishing Credible Sources 13. Promoting Lifelong Learning Utilizing eBooks for Skill Development Exploring Educational eBooks 14. Embracing eBook Trends

**Program Toolbar Icon Set**

- Integration of Multimedia Elements
- Interactive and Gamified eBooks

## **Program Toolbar Icon Set Introduction**

Free PDF Books and Manuals for Download: Unlocking Knowledge at Your Fingertips In todays fast-paced digital age, obtaining valuable knowledge has become easier than ever. Thanks to the internet, a vast array of books and manuals are now available for free download in PDF format. Whether you are a student, professional, or simply an avid reader, this treasure trove of downloadable resources offers a wealth of information, conveniently accessible anytime, anywhere. The advent of online libraries and platforms dedicated to sharing knowledge has revolutionized the way we consume information. No longer confined to physical libraries or bookstores, readers can now access an extensive collection of digital books and manuals with just a few clicks. These resources, available in PDF, Microsoft Word, and PowerPoint formats, cater to a wide range of interests, including literature, technology, science, history, and

much more. One notable platform where you can explore and download free Program Toolbar Icon Set PDF books and manuals is the internets largest free library. Hosted online, this catalog compiles a vast assortment of documents, making it a veritable goldmine of knowledge. With its easy-to-use website interface and customizable PDF generator, this platform offers a user-friendly experience, allowing individuals to effortlessly navigate and access the information they seek. The availability of free PDF books and manuals on this platform demonstrates its commitment to democratizing education and empowering individuals with the tools needed to succeed in their chosen fields. It allows anyone, regardless of their background or financial limitations, to expand their horizons and gain insights from experts in various disciplines. One of the most significant advantages of downloading PDF books and manuals lies in their portability. Unlike physical copies, digital books can be stored and carried on a single device, such as a tablet or smartphone, saving valuable space and weight. This

convenience makes it possible for readers to have their entire library at their fingertips, whether they are commuting, traveling, or simply enjoying a lazy afternoon at home. Additionally, digital files are easily searchable, enabling readers to locate specific information within seconds. With a few keystrokes, users can search for keywords, topics, or phrases, making research and finding relevant information a breeze. This efficiency saves time and effort, streamlining the learning process and allowing individuals to focus on extracting the information they need. Furthermore, the availability of free PDF books and manuals fosters a culture of continuous learning. By removing financial barriers, more people can access educational resources and pursue lifelong learning, contributing to personal growth and professional development. This democratization of knowledge promotes intellectual curiosity and empowers individuals to become lifelong learners, promoting progress and innovation in various fields. It is worth noting that while accessing free Program

Toolbar Icon Set PDF books and manuals is convenient and costeffective, it is vital to respect copyright laws and intellectual property rights. Platforms offering free downloads often operate within legal boundaries, ensuring that the materials they provide are either in the public domain or authorized for distribution. By adhering to copyright laws, users can enjoy the benefits of free access to knowledge while supporting the authors and publishers who make these resources available. In conclusion, the availability of Program Toolbar Icon Set free PDF books and manuals for download has revolutionized the way we access and consume knowledge. With just a few clicks, individuals can explore a vast collection of resources across different disciplines, all free of charge. This accessibility empowers individuals to become lifelong learners, contributing to personal growth, professional development, and the advancement of society as a whole. So why not unlock a world of knowledge today? Start exploring the vast sea of free PDF books and manuals waiting to be discovered right at your

fingertips.

## **FAQs About Program Toolbar Icon Set Books**

**What is a Program Toolbar Icon Set PDF?** A PDF (Portable Document Format) is a file format developed by Adobe that preserves the layout and formatting of a document, regardless of the software, hardware, or operating system used to view or print it. **How do I create a Program Toolbar Icon Set PDF?** There are several ways to create a PDF: Use software like Adobe Acrobat, Microsoft Word, or Google Docs, which often have built-in PDF creation tools. Print to PDF: Many applications and operating systems have a "Print to PDF" option that allows you to save a document as a PDF file instead of printing it on paper. Online converters: There are various online tools that can convert different file types to PDF. **How do I edit a Program Toolbar Icon Set PDF?** Editing a PDF can be done with software like Adobe Acrobat, which allows direct editing of text, images, and other elements within the PDF. Some free tools, like PDFescape or Smallpdf, also offer basic editing capabilities. **How do I**

**convert a Program Toolbar Icon Set PDF to another file format?** There are multiple ways to convert a PDF to another format: Use online converters like Smallpdf, Zamzar, or Adobe Acrobats export feature to convert PDFs to formats like Word, Excel, JPEG, etc. Software like Adobe Acrobat, Microsoft Word, or other PDF editors may have options to export or save PDFs in different formats. **How do I password-protect a Program Toolbar Icon Set PDF?** Most PDF editing software allows you to add password protection. In Adobe Acrobat, for instance, you can go to "File" -> "Properties" -> "Security" to set a password to restrict access or editing capabilities. Are there any free alternatives to Adobe Acrobat for working with PDFs? Yes, there are many free alternatives for working with PDFs, such as: LibreOffice: Offers PDF editing features. PDFsam: Allows splitting, merging, and editing PDFs. Foxit Reader: Provides basic PDF viewing and editing capabilities. How do I compress a PDF file? You can use online tools like Smallpdf, ILovePDF, or desktop software like Adobe Acrobat to compress PDF files without significant

quality loss. Compression reduces the file size, making it easier to share and download. Can I fill out forms in a PDF file? Yes, most PDF viewers/editors like Adobe Acrobat, Preview (on Mac), or various online tools allow you to fill out forms in PDF files by selecting text fields and entering information. Are there any restrictions when working with PDFs? Some PDFs might have restrictions set by their creator, such as password protection, editing restrictions, or print restrictions. Breaking these restrictions might require specific software or tools, which may or may not be legal depending on the circumstances and local laws.

## **Program Toolbar Icon Set :**

les sentiers d emilie dans le roussillon 25 promenades pour tous - Jul 19 2023 web retrouvez les sentiers d emilie dans le roussillon 25 promenades pour tous et des millions de livres en stock sur amazon fr achetez neuf ou d occasion amazon fr les sentiers d emilie dans le roussillon 25 promenades pour tous

siréjol jean pierre les sentiers d emilie dans le roussillon 25 promenades pour tous - Apr 16 2023 web feb 6 2013 livre en excellent état nos autres offres 1 00 occasion très bon État en savoir plus 0 05 offerts livraison 2 99 voir les modes de livraisons ajouter au panier gudule 96 particulier vendeur favori **livres les sentiers d emilie Éditions glénat** - Mar 15 2023 web apr 5 2023 les sentiers d emilie aveyron 3e ed colette chantraine zachariou 25 05 2022 **les sentiers d emilie dans le roussillon 25 prome pdf 2023** - Oct 10 2022 web les sentiers d emilie dans le roussillon 25 prome pdf introduction les sentiers d emilie dans le roussillon 25 prome pdf 2023 andy s gone marie claude verdier 2021 04 13 what stories do we tell ourselves to keep our walls up and our privilege intact what is the cost of revolution *les sentiers d emilie dans le roussillon 25 prome bernard* - Dec 12 2022 web les sentiers d emilie dans le roussillon 25 prome getting the books les sentiers d emilie dans

le roussillon 25 prome now is not type of inspiring means you could not lonely going taking into account ebook collection or library or borrowing from your friends to open them this is an unquestionably simple means to specifically get lead by on **les sentiers d emilie dans le var 25 promenades pour tous** - Jan 13 2023 web mar 15 2019 les 25 itinéraires de promenades pédestres faciles des sentiers d emilie sont accessibles à toute la famille ils vous proposent de découvrir les sentiers du var en profitant des plaisirs de la marche en prenant le pouls de la vie locale et en vous imprégnant des richesses historiques liées aux chemins les sentiers d emilie dans le roussillon Éditions glénat - Mar 03 2022 web apr 8 2016 les sentiers d emilie les sentiers d emilie dans le roussillon découvrir un extrait sentiers d emilie roussillon 3e ed 9782344054796 emilie côte vermeille massif des albères 9782344054840 sentiers d Émilie dans le var 3e ed 9782344056844 les sentiers d emilie aveyron 3e ed les sentiers d emilie dans le roussillon 25 de jean pierre - Feb 02 2022 web apr 13 2016 les sentiers d emilie dans le roussillon 25 promenades pour côte vermeille vallespir conflent fenouillèdes de jean pierre siréjol collection les sentiers d emilie livraison gratuite à 0 01 dès 35 d achat librairie decitre votre prochain livre est là *les sentiers d emilie roussillon 25 promenades de jean* - May 17 2023 web mar 22 2023 25 promenades de 1h30 à 3h00 pour toute la famille du littoral méditerranéen aux fenouillèdes en passant par le vallespir et le conflent se laisser séduire par la côte vermeille entre collioure et cerbère une ligne rocheuse tailladée et torturée avec ses criques et ses plages sauvages à l abri de la tramontane parfois les sentiers d emilie dans le roussillon 25 promenades pour - Jul 07 2022 web les sentiers d emilie dans le roussillon 25 de jean may 4th 2020 découvrez sur decitre fr iet donnu edu ua 2 10 les sentiers d emilie dans le roussillon 25 promenades pour côte vermeille vallespir conflent fenouillèdes par jean pierre siréjol collection les sentiers

d emilie librairie decitre les sentiers d emilie dans le roussillon 25 prome copy dotnbm - May 05 2022 web les sentiers d emilie dans le roussillon 25 prome 1 les sentiers d emilie dans le roussillon 25 prome les sentiers d emilie dans les landes les sentiers d emilie dans le roussillon les sentiers d emilie dans l eure les sentiers d emilie dans la drôme les sentiers d emilie dans le gard les sentiers d emilie au pays basque les sentiers d emilie dans le roussillon 25 prome pdf - Sep 21 2023 web les sentiers d emilie dans le roussillon 25 prome climbié bernard binlin dadié 1971 this book gives glimpses into the life of climbié a young boy from the ivory coast as he attends colonial french school and then follows him to dakar senegal where he finishes school and becomes a clerk upon his return to the ivory coast he begins to les sentiers d emilie dans le roussillon 25 prome pdf - Aug 08 2022 web mar 21 2023 les sentiers d emilie dans le roussillon 25 prome 2 6 downloaded from uniport edu ng on march 21 2023 by guest eiger dreams jon krakauer 2012 07 12 no one writes

about mountaineering and its attendant victories and hardships more brilliantly than jon krakauer in this collection of his finest essays and reporting krakauer writes **les sentiers d emilie dans le roussillon 25 promenades pour** - Jun 06 2022 web jun 21 2023 les sentiers d emilie dans le roussillon 25 promenades sentiers d emilie livres ebooks et produits culturels les sentiers d emilie dans le roussillon achat vente les sentiers d emilie dans le roussillon 25 promenades tlcharger les sentiers d emilie dans le roussillon 25 randonne dans les pyrnes orientales sentiers d emilie roussillon 3e ed Éditions glénat - Jun 18 2023 web mar 22 2023 25 promenades de 1h30 à 3h00 pour toute la famille du littoral méditerranéen aux fenouillèdes en passant par le vallespir et le conflent se laisser séduire par la côte vermeille entre collioure et cerbère une ligne rocheuse tailladée et torturée avec ses criques et ses plages sauvages à l abri de la tramontane parfois vigoureuse les sentiers d emilie dans le roussillon 25

prome pdf - Nov 11 2022 web les sentiers d emilie dans le roussillon 25 prome les sentiers d emilie dans le sud ardèche les sentiers d emilie dans l hérault les sentiers d emilie dans le doubs les sentiers d emilie en seine et marne les sentiers d emilie autour d annecy et dans les aravis les sentiers d emilie en andorre parc national des pyrénées les sentiers d **les sentiers d emilie dans le roussillon 25 prome copy** - Apr 04 2022 web les sentiers d emilie dans le roussillon 25 prome the select magazine for the instruction and amusement of young persons apr 08 2022 international review of agricultural economics jun 29 2021 intercultural learning in modern language education jul 19 2020 many educators aim to engage students in deeply meaningful learning in the *les sentiers d emilie dans le roussillon 25 promenades pour* - Aug 20 2023 web les sentiers d emilie dans le roussillon 25 promenades pour tous siréjol jean pierre amazon com tr kitap **les sentiers d emilie dans le roussillon 25 promenades pour** - Sep 09 2022

web aug 14 2023 ocres roussillon tripadvisor tlcharger les sentiers d emilie dans le roussillon 25 les sentiers d emilie dans le roussillon 25 de jean livre les sentiers d emilie dans le roussillon 25 sentiers d milie en roussillon les ca les sentiers d emilie dans le roussillon 25 promenades les sentiers d emilie dans le *73 les sentiers d emilie en tarentaise Éditions glénat* - Feb 14 2023 web jul 7 2005 les sentiers d emilie ce sont 25 itinéraires de promenades pédestres accessibles à tous sans contrainte d âge ou de condition physique en tarentaise coeur battant de la vanoise les plus courts de ces parcours ne dépassent pas 1h15 cheminées de fée de villarenger hameaux de saint bon quand les plus longs atteignent 3 heures *the beatles the long and fabulous road beatles biography* - Jan 16 2022 web the beatles the long and fabulous road beatles biography the british invasion brian epstein paul george ringo and john lennon biography beatlemania sgt **the beatles the long and fabulous road beatles biography** - Apr 18 2022

web british invasion brian epstein pau getting the books the

beatles the long and fabulous road beatles biography the british invasion brian epstein pau now is free the beatles the long and fabulous road beatles - Jul 22 2022 web this book tells the story of that long war a war underpinned by a range of entangled geopolitical and geoeconomic visions and involving the use of the most devastating a short biography of the beatles my english pages - Oct 25 2022 web the music of the british invasion dec 31 2022 with the iconic battles between the mods and the rockers serving as a centerpiece author james perone investigates the origins **the beatles the long and fabulous road beatles biography** - Jan 28 2023 web mar 10 2015 the beatles the long and fabulous road beatles biography the british invasion brian epstein paul george ringo and john lennon biography **the beatles the long and fabulous road beatles biography** - Sep 04 2023 web buy the beatles the long and fabulous road beatles biography the british invasion brian epstein paul george ringo and john lennon biography the beatles the long and fabulous road beatles biography - Mar 30 2023 web the beatles the long

the beatles the long and

and fabulous road beatles biography the british invasion brian epstein paul george ringo and john lennon biography beatlemania sgt the beatles the long and fabulous road beatles biography - Nov 13 2021

*the beatles the long and fabulous road beatles biography* - Feb 14 2022 web specifically acquire guide by on line this online statement the beatles the long and fabulous road beatles biography the british invasion brian epstein pau can be

**the beatles the long and fabulous road beatles biography** - Mar 18 2022 web booked and america is clear on the horizon this is the lesser known beatles story the pre fab years of liverpool and hamburg and in many respects the most absorbing and *the beatles the long and fabulous road beatles biography* - Jun 01 2023 web the beatles the long and fabulous road beatles biography the british invasion brian epstein pau the love you make aug 08 2022 here is the national bestseller *the beatles the long and fabulous road beatles biography* - Aug 23 2022 web the beatles the long and fabulous road beatles biography the british invasion brian epstein pau 5 5 adam

bradley vincent benitez lori burns john covach walter

*the beatles the long and fabulous road beatles biography* - Apr 30 2023 web abebooks com the beatles the long and fabulous road beatles biography the british invasion brian epstein paul george ringo and john lennon biography **the beatles the long and fabulous road beatles biography** - Oct 05 2023 web the beatles the long and fabulous road beatles biography the british invasion brian epstein paul george ringo and john lennon biography beatlemania sgt peppers volume 1 rodriguez robert amazon sg books the beatles the long and fabulous road beatles biography - Nov 25 2022 web mar 10 2015 it s all here in one richly illustrated book with rare photos a beatles biography the british invasion sgt peppers isbn 1508608660 **the beatles the long and fabulous road beatles biography** - Dec 15 2021

**the beatles the long and fabulous road beatles biography** - Feb 26 2023 web it s all here in one richly illustrated book with rare photos a beatles biography the british invasion sgt peppers beatlesmania and all the players brian epstein george

fabulous road beatles - Jul 02 2023 web it s all here in one richly illustrated book with rare photos a beatles biography the british invasion sgt peppers beatlesmania and all the players brian epstein george *the beatles the long and fabulous road beatles biography* - Jun 20 2022 web lead by on line this online notice the beatles the long and fabulous road beatles biography the british invasion brian epstein pau can be one of the options to **the beatles the long and fabulous road beatles biography** - May 20 2022 web the beatles the long and fabulous road beatles biography the british invasion brian epstein pau constitutional grounds for presidential impeachment nov 07 2020 **the beatles the long and fabulous road beatles biography** - Aug 03 2023 web jan 22 2015 it s all here in one richly illustrated book with rare a beatles biography the british inv the beatles the long and fabulous road beatles biography and the the beatles the long and fabulous road beatles - Dec 27 2022 web the beatles were an english rock band formed

in liverpool in 1960 with members john lennon

**Program Toolbar Icon Set**

paul mccartney george harrison and ringo starr they became widely *the beatles the long and fabulous road beatles biography* - Sep 23 2022 web beatles biography the british invasion brian epstein pau beatlemania the real story of the beatles uk tours 1963 1965 jan 20 2021 between 1963 and 1965 the beatles **woman thou art loosed devotional worldcat org** - Oct 09 2022 web woman thou art loosed 20th anniversary expanded edition healing the wounds of the past ebook jakes t d amazon ca kindle store *woman thou art loosed devotional t d jakes* - Apr 15 2023 web jan 19 2021 woman thou art blessed a 90 day devotional journey kindle edition by jakes t d download it once and read it on your kindle device pc phones or tablets *woman thou art loosed devotional jakes t d free* - Oct 21 2023 web woman thou art loosed devotional by jakes t d publication date 1997 publisher tulsa okla albury pub collection inlibrary printdisabled internetarchivebooks **woman thou art loosed by t d jakes open library** - Nov 10 2022 web woman thou art loosed by t d jakes may 1994 bethany house

publishers edition hardcover in english *woman thou art loosed by t d jakes open library* - Jul 06 2022 web discover and share books you love on goodreads **woman thou art healed and whole a 90 day** - Mar 14 2023 web oct 1 2007 heal the wounds of the past this insightful devotional was created for the thousands of women from across the world who have received healing and restoration *woman thou art loosed devotional kindle edition amazon com* - Aug 19 2023 web name womanthouartloosed 01 07 27 2007 10 49am plate 0 pg 9 9 thirty six seize the miracle moment 207 thirty seven press on 211 part six loosed to live in the **woman thou art loosed by t d jakes open library** - Nov 29 2021

**woman thou art loosed 20th anniversary expanded edition** - Jun 05 2022 web april 30 2008 created by an anonymous user imported from amazon com record woman thou art loosed by t d jakes october 1997 t d jakes ministries edition *woman thou art loosed christiandiet* - Jul 18 2023 web the daily devotions have been developed from woman thou art loosed by t d jakes and are taken from the triumphs failures trials and faith of the women in god s word **woman thou art loosed by t d jakes open library** - Apr 03 2022 web oct 31 2004 created by an anonymous user imported from amazon com record woman thou art loosed by t d jakes october 31 2004 thomas nelson edition hardcover woman thou art blessed a 90 day devotional journey - Feb 13 2023 web woman thou art loosed devotional by jakes t d publication date 1997 publisher tulsa okla albury pub collection inlibrary printdisabled internetarchivebooks *woman thou art loosed the book and the* - Sep 20 2023 web oct 1 2007 hardcover 18 00 34 used from 1 08 4 new from 16 99 heal the wounds of the past this insightful devotional was created for the thousands of women from **woman thou art loosed the book and the** - May 16 2023 web oct 1 2007 this insightful devotional was created for the thousands of women from across the world who have received healing and restoration through the woman thou **woman thou art loosed by**

**t d jakes open library** - Feb 01 2022 web nov 1 2001 woman thou art loosed by t d jakes november 1 2001 destiny image publishers edition paperback in english revised edition it looks like you re offline woman thou art loosed devotional google play - Jun 17 2023 web thomas nelson oct 29 2004 480 pages t d jakes has taken a look at the causes of most spiritual wounds that millions of women all around the world share and helps them **woman thou art loosed 20th anniversary expanded edition** - Aug 07 2022 web let your heart be warmed as the oil of t d jakes teaching flows from your mind to your spirit the healing balm that well known pastor and author t d jakes shares in woman *woman thou art loosed devotional apple books* -

thou art loosed by t d jakes april 1 1994 treasure house edition paperback in english workbook edition *woman thou art loosed devotional jakes t d free* - Dec 11 2022 web devotions for healing the past and restoring the future cover **woman thou art loosed by t d jakes open library** - Sep 08 2022 web feb 28 2023 created by an anonymous user imported from scriblio marc record woman thou art loosed by t d jakes 1997 albury pub bethany house edition in *woman thou art healed and whole a 90 day devotional* - Mar 02 2022 web oct 31 2004 woman thou art loosed the book and the devotional for women t d jakes free download borrow and streaming internet archive woman thou art loading interface goodreads - May 04 2022 web may 17 2016 woman thou art healed and

whole a 90 day devotional journey kindle edition by jakes t d download it once and read it on your kindle device pc woman thou art loosed the book and the devotional for women - Dec 31 2021

Best Sellers - Books ::

[sound of waves by yukio](https://www.freenew.net/form-library/publication/?k=Sound-Of-Waves-By-Yukio-Mishima.pdf) [mishima](https://www.freenew.net/form-library/publication/?k=Sound-Of-Waves-By-Yukio-Mishima.pdf) [solution manual](https://www.freenew.net/form-library/publication/?k=Solution_Manual_Contemporary_Logic_Design_Katz.pdf) [contemporary logic](https://www.freenew.net/form-library/publication/?k=Solution_Manual_Contemporary_Logic_Design_Katz.pdf) [design katz](https://www.freenew.net/form-library/publication/?k=Solution_Manual_Contemporary_Logic_Design_Katz.pdf) [south carolina geometry](https://www.freenew.net/form-library/publication/?k=south-carolina-geometry-common-core-pacing-guide.pdf) [common core pacing guide](https://www.freenew.net/form-library/publication/?k=south-carolina-geometry-common-core-pacing-guide.pdf) [solution macroeconomics](https://www.freenew.net/form-library/publication/?k=Solution-Macroeconomics-5th-Edition-Williamson.pdf) [5th edition williamson](https://www.freenew.net/form-library/publication/?k=Solution-Macroeconomics-5th-Edition-Williamson.pdf) [solutions manual for](https://www.freenew.net/form-library/publication/?k=solutions-manual-for-radar-systems-analysis-and-design-using-matlab-bassem-r-mahafza.pdf) [radar systems analysis](https://www.freenew.net/form-library/publication/?k=solutions-manual-for-radar-systems-analysis-and-design-using-matlab-bassem-r-mahafza.pdf) [and design using matlab](https://www.freenew.net/form-library/publication/?k=solutions-manual-for-radar-systems-analysis-and-design-using-matlab-bassem-r-mahafza.pdf) [bassem r mahafza](https://www.freenew.net/form-library/publication/?k=solutions-manual-for-radar-systems-analysis-and-design-using-matlab-bassem-r-mahafza.pdf) [social studies first](https://www.freenew.net/form-library/publication/?k=social-studies-first-grade-worksheets.pdf) [grade worksheets](https://www.freenew.net/form-library/publication/?k=social-studies-first-grade-worksheets.pdf) [son of a witch musical](https://www.freenew.net/form-library/publication/?k=son-of-a-witch-musical.pdf) [solutions manual for](https://www.freenew.net/form-library/publication/?k=solutions-manual-for-calculus-a-first-course.pdf) [calculus a first course](https://www.freenew.net/form-library/publication/?k=solutions-manual-for-calculus-a-first-course.pdf) [software developer](https://www.freenew.net/form-library/publication/?k=Software-Developer-Interview-Questions-And-Answers.pdf) [interview questions and](https://www.freenew.net/form-library/publication/?k=Software-Developer-Interview-Questions-And-Answers.pdf) [answers](https://www.freenew.net/form-library/publication/?k=Software-Developer-Interview-Questions-And-Answers.pdf) [songs about long](https://www.freenew.net/form-library/publication/?k=songs_about_long_distance_relationships.pdf) [distance relationships](https://www.freenew.net/form-library/publication/?k=songs_about_long_distance_relationships.pdf)

Jan 12 2023

web apr 1 1994 woman